# **6. EXAMPLES 2**

## **Examples with Character Ranges**

## **Introduction**

As we have already seen a Character Class (or Character Set) is **a list of characters enclosed in square brackets, and any one of those characters will represent a match to the class**.

#### And a range is represented using the dash symbol, for example:

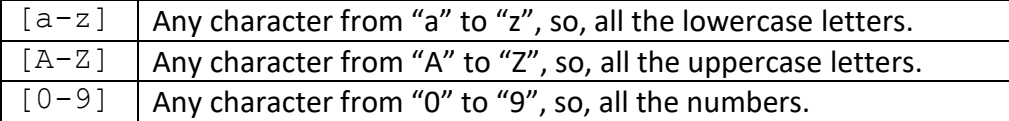

## **Combining Character Ranges**

We will also remember that we can represent "Dami(a|e)n" as follows: **RegEx\_Pattern = "Dami[ae]n"**

Therefore, if we want to match any letter that is uppercase or lowercase, we can do: **RegEx\_Pattern = "[a-zA-Z]"**

Which means any letter that is lowercase or uppercase, e.g. "A", "a", "z", or "Z".

#### If we want to match one or more letters that are uppercase or lowercase:

## **RegEx\_Pattern = "[a-zA-Z]+"**

Which means any letter that is lowercase or uppercase ([a-zA-z]) , one or more times (plus sign), e.g., "A", "a", "z", "Z", "Dog", "Cat", "fish", "BIRD", etc.

## To match any combination of lowercase and numerical characters:

#### **RegEx\_Pattern = "[a-z0-9]+"**

Which means any lowercase character ([a-z]) or any numerical character ([0-9]), one or more times (plus sign), e.g. "r2d2" or "c3po".

To match any combination of lowercase, uppercase and numerical characters: **RegEx\_Pattern = "[a-zA-Z0-9]+"**

Which means any lowercase character ([a-z]), or any uppercase character ([A-Z]) or any numerical character ([0-9]), one or more times (plus sign).

## **Matching with Multiple Characters**

We have seen already that if we are trying to find matches for the phrase "RegEx" or "Regular Expression" in a document, we could use a vertical bar, as follows:

**RegEx\_Pattern = "RegEx|Regular Expression"**

Or use the Question Mark metacharacter, as follows:

**RegEx\_Pattern = " Reg(ular )?Ex(pression)?"**

And we can also get an approximate match as follows:

**RegEx\_Pattern = " Reg[a-z]\*Ex[a-z]\*"**

"Reg" followed by zero or more lowercase letters, and "Ex" followed by the same. **#RegExThursday © Damian Gordon**